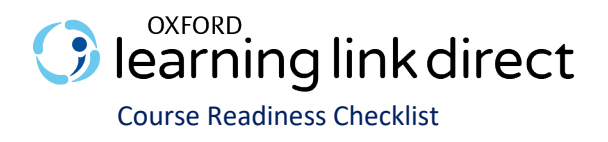

**Welcome to Oxford Learning Link Direct!** The time-table for the following checklist is based on best practices for implementation. If you need to implement these sources in a narrower timeframe, our Digital Support Team is there to get you set up in no time at all!

## **Accessing Your Resources (***approx. 6 weeks prior to start of term***)**

- Download Learning Link Direct course package for your Oxford text from Oxford Learning Link.
	- $\Box$  Visit <https://learninglink.oup.com/> and search or browse for your title.
	- $\Box$  Click the link to Instructor Resources
	- $\Box$  When prompted, log in using your Oxford Learning Link credentials
	- □ On the Instructor Resources screen, click "LMS/VLE Course Packages" to reveal a list of available course packages. Locate the cartridge labeled "Oxford Learning Link Direct Course Package" and click on the download icon to download. The content will download as a .zip file.
- $\Box$  Hand the Learning Link Direct course package over to your local LMS administrator for installation
- $\Box$  Confirm that your LMS administrator contacted Oxford's support team for the key/secret that allows our resources to be unlocked within your LMS
- $\Box$  Review the Instructor Quick Start Guide on Learning Link
- $\square$  Bookmark the Oxford University Press Support Customer Portal at:<https://oup.softwareassist.com/>

### **Course Set-up (***approx. 4 weeks prior to start of term)*

- $\Box$  Determine which resources will be required for your course (activities, quizzes, etc.)
- $\Box$  Set due dates for assignments and assessments in your syllabus
- $\Box$  Review/modify your course settings
- $\Box$  A few days before the start of term, encourage enrolled students to activate their access to the Oxford materials and distribute student support documentation. A Student Quick Start Guide and other "Getting Started" resources will be included with the Oxford material integrated into your course.
- $\Box$  Print and upload any course documents students will need for the first day of class

### **First Day of Class**

- $\Box$  Send a follow-up email encouraging all enrolled students to activate their access to the Oxford materials and distribute student support documentation
- □ Present the Student Quick Start Guide in class to register students and review why registering is important for their success in your course
- $\Box$  Make sure students are familiar with their purchase options and how to contact our Digital Support Team if any need should arise

# **Need help? Contact the Oxford University Press Digital Support Team at:**

**[Website:](https://oup.softwareassist.com/)** <https://oup.softwareassist.com/> **[Email:](mailto:LearningCloud.Support@oup.com)** [LearningLinkDirect.Support@oup.com](mailto:LearningLinkDirect.Support@oup.com) **Phone:** 855-281-8749

### **Digital Support Hours:**

Monday–Friday: 9:00am–11:00pm (EST); Saturday: 11:30am–8:00pm (EST); Sunday: 11:30am–11:00pm (EST)

OXFORD UNIVERSITY PRESS